Tidying data: extras

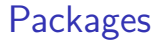

library(tidyverse)

## The pig feed data again

```
my_url <- "http://ritsokiguess.site/datafiles/pigs1.txt"
pigs <- read_table(my_url)
pigs
```
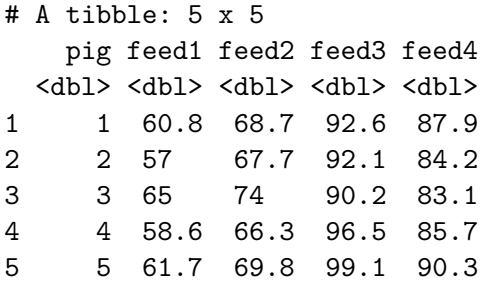

### Make longer (as before) pigs %>% pivot\_longer(-pig, names\_to="feed", values\_to="weight") -> pigs\_longer pigs\_longer

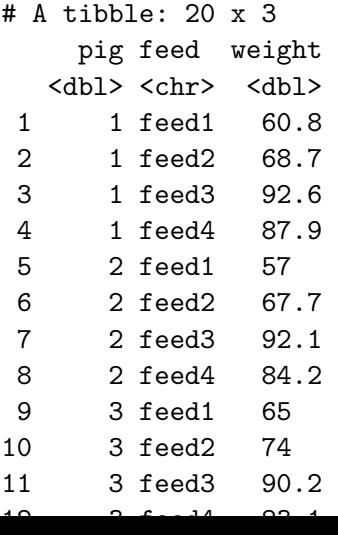

## Make wider two ways 1/2

pivot\_wider is inverse of pivot\_longer:

```
pigs_longer %>%
 pivot_wider(names_from=feed, values_from=weight)
```
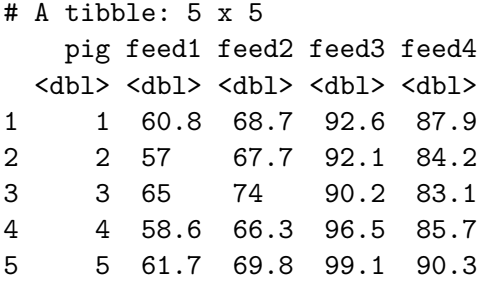

we are back where we started.

## Make wider 2/2

#### Or

pigs\_longer %>% pivot\_wider(names\_from=pig, values\_from=weight)

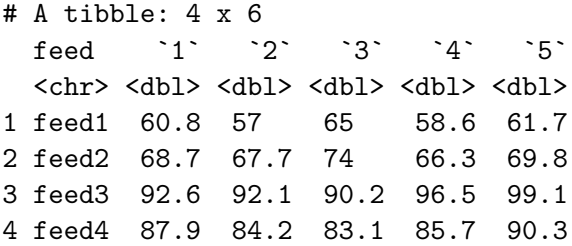

Disease presence and absence at two locations

Frequencies of plants observed with and without disease at two locations:

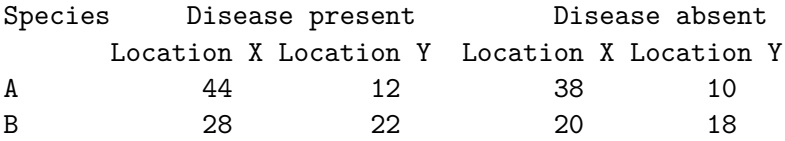

This has two rows of headers, so I rewrote the data file:

Species present x present y absent x absent y A 44 12 38 10 B 28 22 20 18

Read into data frame called prevalence.

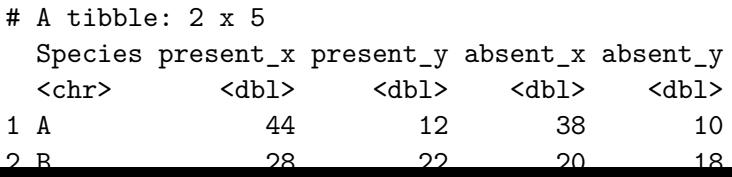

### Lengthen and separate

```
prevalence %>%
  pivot_longer(-Species, names_to = "column",
                values to = "freq") \frac{9}{2}separate_wider_delim(column, "_",
                        names = c("disease", "location"))
```
# A tibble: 8 x 4

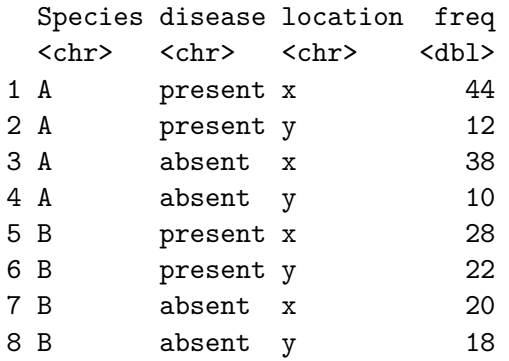

## Making longer, the better way

```
prevalence %>%
 pivot_longer(-Species, names_to=c("disease", "location"),
               names sep=" ",
               values_to="frequency") -> prevalence_longer
prevalence_longer
```
# A tibble: 8 x 4

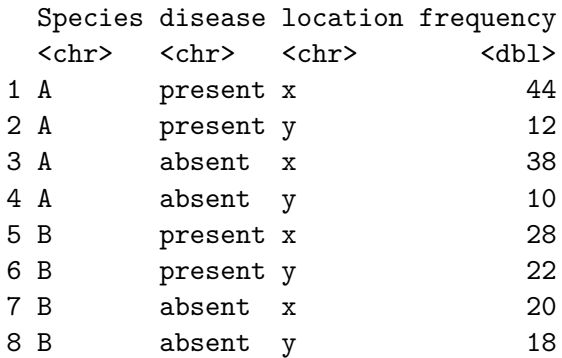

#### Making wider, different ways prevalence\_longer %>% pivot wider(names\_from=c(Species, location), values\_from=

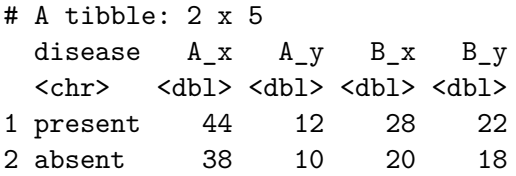

```
prevalence_longer %>%
 pivot_wider(names_from=location, values_from=frequency)
```
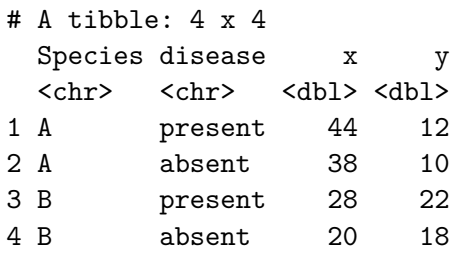

### Interlude pigs\_longer

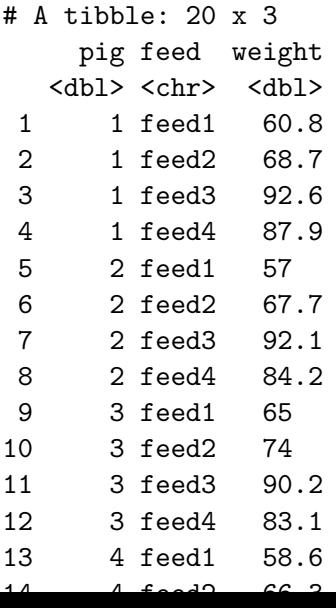

What if summary is more than one number?

eg. quartiles:

```
pigs_longer %>%
  group by (feed) \frac{9}{2}summarize(r=quantile(weight, c(0.25, 0.75)))
```
# A tibble: 8 x 2 # Groups: feed [4] feed r <chr> <dbl> 1 feed1 58.6 2 feed1 61.7 3 feed2 67.7 4 feed2 69.8 5 feed3 92.1 6 feed3 96.5 7 feed4 84.2 8 feed4 87.9

## Following the hint…

```
pigs_longer %>%
  group by (feed) \frac{9}{2}reframe(r=quantile(weight, c(0.25, 0.75)))
```
- # A tibble: 8 x 2
	- feed r
	- <chr> <dbl>
- 1 feed1 58.6
- 2 feed1 61.7
- 3 feed2 67.7
- 4 feed2 69.8
- 5 feed3 92.1
- 6 feed3 96.5
- 7 feed4 84.2
- 8 feed4 87.9

```
this also works
   pigs_longer %>%
     group_by(feed) %>%
     summarize(r=quantile(weight, c(0.25, 0.75)))
```
# A tibble: 8 x 2 # Groups: feed [4] feed r <chr> <dbl> 1 feed1 58.6 2 feed1 61.7 3 feed2 67.7 4 feed2 69.8 5 feed3 92.1 6 feed3 96.5 7 feed4 84.2 8 feed4 87.9

```
pigs_longer %>%
  group by (\text{feed}) %>%
```
or, even better, use enframe:

quantile(pigs\_longer\$weight, c(0.25, 0.75))

25% 75% 65.975 90.225

enframe(quantile(pigs\_longer\$weight, c(0.25, 0.75)))

# A tibble: 2 x 2 name value <chr> <dbl> 1 25% 66.0 2 75% 90.2

## A nice look

Run this one line at a time to see how it works:

```
pigs_longer %>%
  group_by(feed) \frac{9}{2}summarize(r=list(enframe(quantile(weight, c(0.25, 0.75)))unnest(r) %>%
  pivot wider(names from=name, values from=value) -> d
d
```
 $# A$  tibble:  $4 \times 3$ feed `25%` `75%` <chr> <dbl> <dbl> 1 feed1 58.6 61.7 2 feed2 67.7 69.8 3 feed3 92.1 96.5 4 feed4 84.2 87.9

# A hairy one

18 people receive one of three treatments. At 3 different times (pre, post, followup) two variables y and z are measured on each person:

```
# A tibble: 18 x 8
```
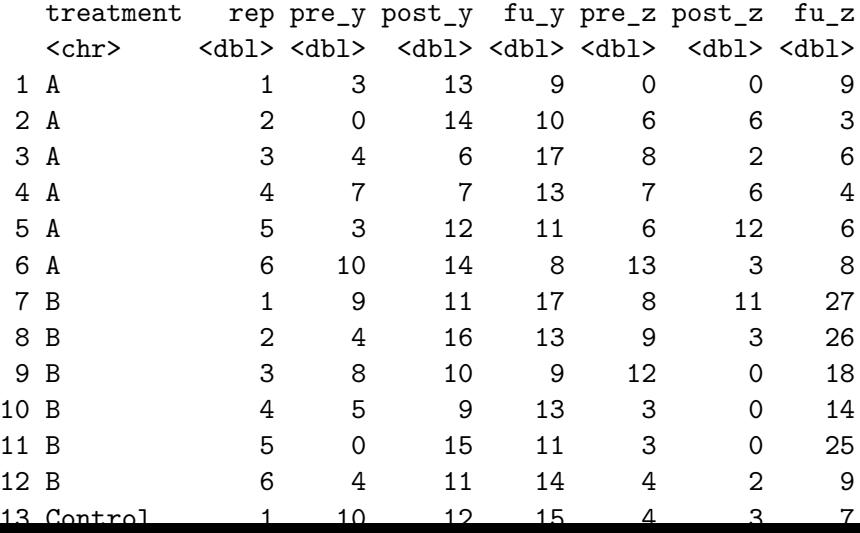

### Attempt 1

```
repmes %>% pivot_longer(contains("_"),
                          names_to=c("time", "var"),
                          names_sep="_",
                          values_to = "vvv"
                           \lambda
```
# A tibble: 108 x 5

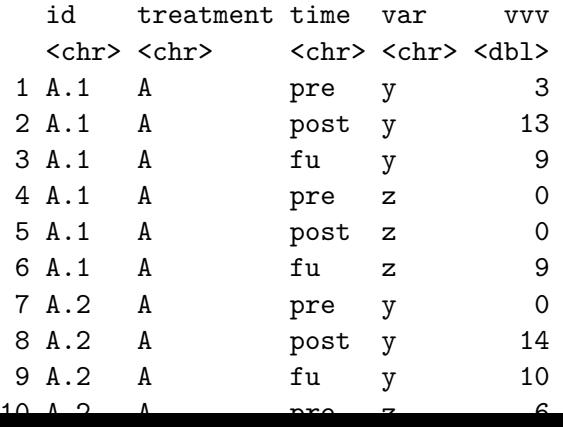

Attempt 2

repmes %>% pivot\_longer(contains("\_"), names\_to=c("time", ".value"), names\_sep="\_" ) -> repmes3

repmes3

# A tibble: 54 x 5

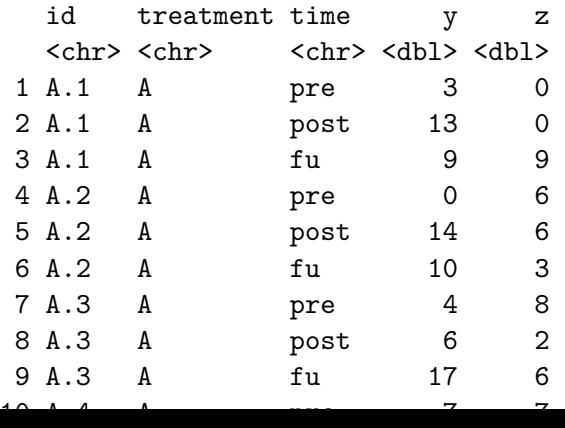

### make a graph ggplot(repmes3, aes(x=fct\_inorder(time), y=y, colour=treatment, group=id)) + geom\_point() + geom\_line()

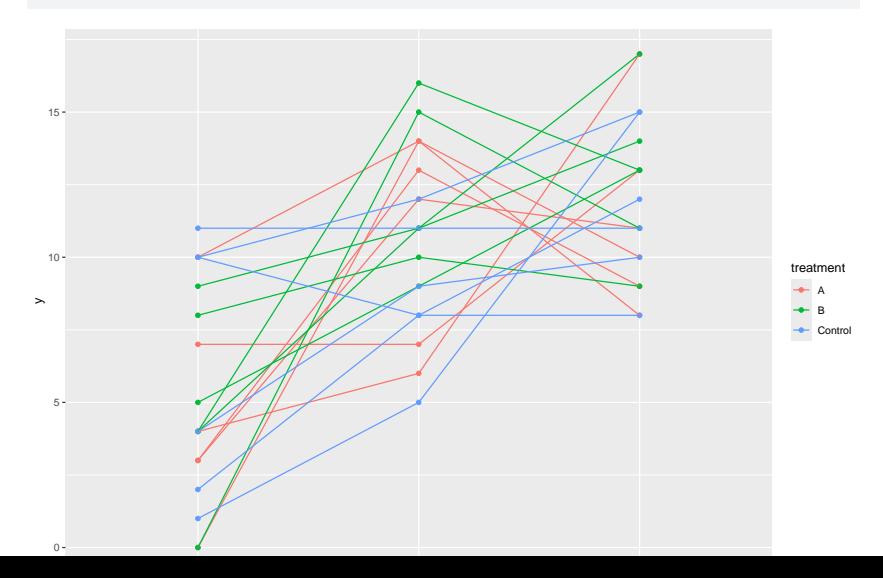

### or do the plot with means repmes3 %>% group\_by(treatment, ftime=fct\_inorder(time)) %>% summarize(mean\_y=mean(y)) %>% ggplot(aes(x=ftime, y=mean\_y, colour=treatment, group=treatment)) + geom  $point() + geom line()$

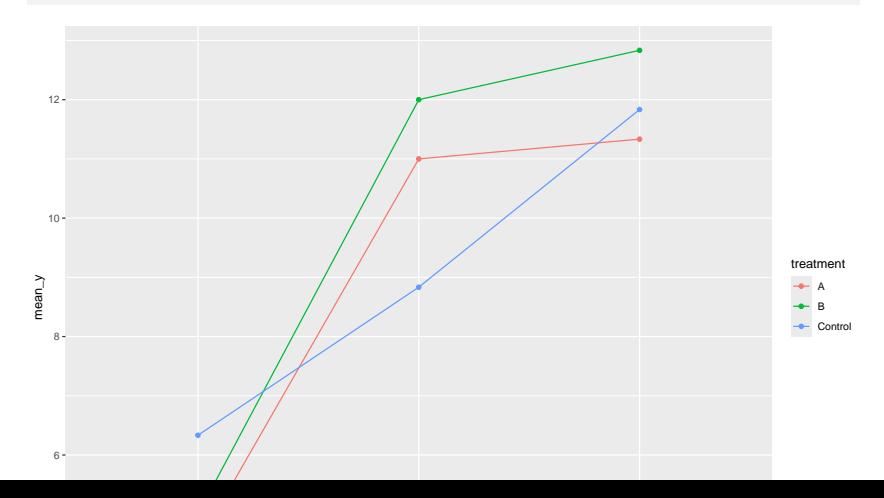